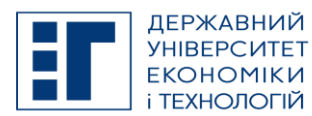

# **SYLLABUS / РОБОЧА ПРОГРАМА НАВЧАЛЬНОЇ ДИСЦИПЛІНИ**

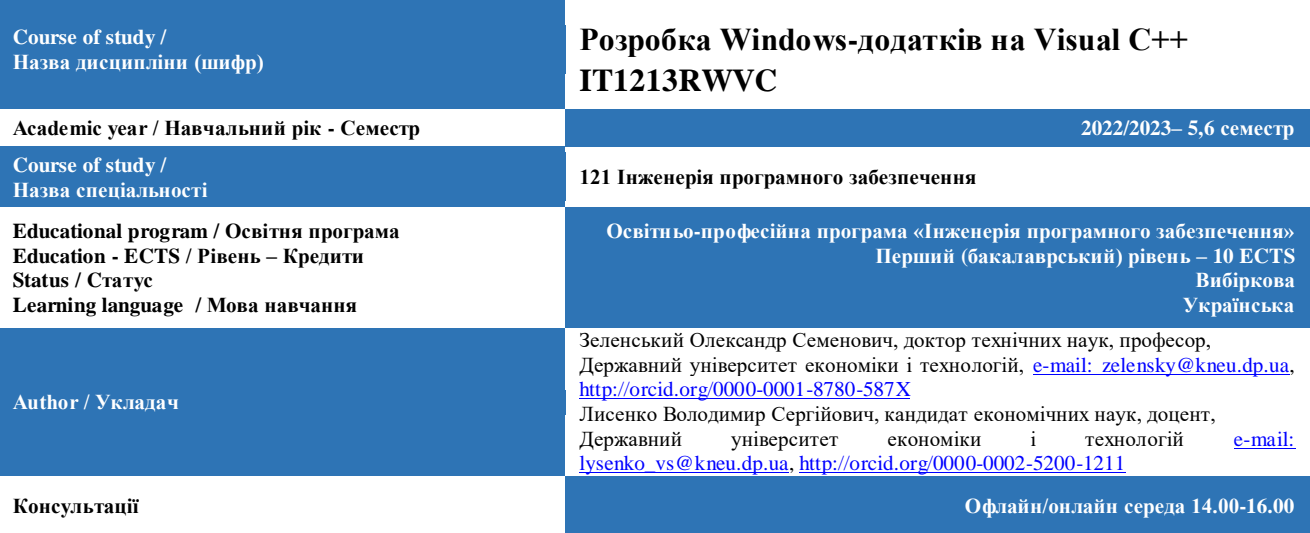

#### **A. OBJECTIVE OF THE SUBJECT / МЕТА ДИСЦИПЛІНИ**

Підготовка студентів напряму підготовки "Програмна інженерія для розробки об'єктно-орієнтованого програмного забезпечення в операційній системі WINDOWS на найбільш сучасній і популярній мові С++ використанням бібліотеки МҒС. Увага приділяється постановці задач, алгоритмізації і особливо розробці програмного забезпечення.

### **B. SUBJECT PROGRAM / ПРОГРАМА ДИСЦИПЛІНИ**

Загальні відомості створення додатку Windows. Повідомлення і команди. Документи та види. Робота з клавіатурою, мишею і меню. Виведення на екран. Друк і попередній перегляд документів. Робота з файлами. Діалогові вікна. Структура створення додатків. Робота з базами даних з використанням об'єктів ADO. Програмування для інтернет. Створення елементів ActiveX. Налагодження програм.

У результаті вивчення дисципліни студент має набути достатніх знань з теорії та практики розробки задач з використанням об'єктно-орієнтованого програмування в операційній системі Windows.

**Завдання дисципліни:** ознайомлення з постановкою задач' алгоритмізацією і розробкою програмного забезпечення для операційної системи Windows; створення вікон та діалогів і управління ними; розміщення елементів керування у вікнах та діалогах; програмування графіки з використанням GDI; програмування розгорток; організація друку тексту та графіки, робота з базою даних з використанням технології ADO, робота в Інтернет, створення елементів ActiveX.

**Організація вивчення дисципліни** передбачає ознайомлення зі створенням програмного забезпечення на мові С++ для операційної системи Windows.

Дисципліна вивчається на третьому курсі і є базисом для розробки програмного забезпечення технічних та економічних задач.

#### **Студент повинен знати:**

- введення і корегування програм в інтегрованій оболонці ;
- cтворення додатків мастером AppWizard ;
- класи, які створюються для Single та MDI додатків;
- програмування з ресурсами і таблицями відгуку;
- програмування розгорток;
- роботу з файлами;
- програмування графічних об'єктів та управління вікнами;
- програмування діалогу, друку текстів та графіки;
- програмування вікон та діалогів з використанням управляючих компонентів;
- роботу з базами даних з використанням технології ADO;
- створення елементів ActiveX;
- основи програмування в Internet.

#### **Студент повинен уміти:**

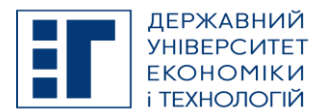

# **SYLLABUS / РОБОЧА ПРОГРАМА НАВЧАЛЬНОЇ ДИСЦИПЛІНИ**

- виконувати постанову задачі;
- розробляти алгоритм рішення задачі;
- розробляти об'єкти класів;

– створювати програмне забезпечення задач з використанням об'єктно-орієнтованого програмування в OC WINDOWS.

#### **Перелік питань, що охоплюють зміст програми дисципліни:**

- 1. Створення додатків майстром **MFC AppWizard** (exe)
- 2. Перелік майстрів (**Wizard**) для створення проектів.
- 3. Основні повідомлення **Widows**.
- Призначення карти повідомлень.
- 5. Робота майстра **ClassWizard** для створення обробників повідомлень.
- 6. Повідомлення **COMMAND** і **UPDATE\_COMMAND**.
- 7. Концепція документ/представлення.<br>8. Коротка характеристика об'єкту дода
- 8. Коротка характеристика об'єкту додатку.
- 9. Стисла характеристика об'єкту головного вікна.
- 10. Стисла характеристика об'єкту документа.
- 11. Стисла характеристика об'єкту представлення.
- 12. Створення меню.
- 13. Підключення команди меню до коду програми.
- 14. Додавання клавіш прискореного виклику
- 15. Виведення довідки в рядку стану.
- 16. Додавання акселераторів.
- 17. Додавання кнопок на панелі інструментів.
- 18. Призначення і основні методи класу **CString.**
- 19. Читання символів з клавіатури.
- 20. Визначення розмірів вікна.
- 21. Визначення розмірів тексту, що виводиться.
- 22. Виведення тексту в центрі вікна.
- 23. Обробка повідомлень миші в Windows.
- 24. Створення і використання курсору.
- 25. Призначення та використання структура **TEXTMETRIC**.
- 26. Виведення тексту із заданої точки, встановленої маніпулятором "миша".
- 27. Робота з шрифтами, клас **CFont,** структура шрифту **LOGFONT**
- 28. Робота з пір'ям, клас **CPen.**
- 29. Робота з кистю, клас **CBrush**.
- 30. Основні функції контексту **CDC**.
- 31. Малювання прямокутників.
- 32. Малювання кругів і еліпсів.
- 33. Малювання ліній.
- 34. Заповнення графічних фігур кольором і штрихуванням.
- 35. Дублювання графічних операцій в метафайлі.
- 36. Збереження графічних зображень у файлах.
- 37. Створення гумових контурів.
- 38. Програмування розгорток.
- 39. Побудова кругових діаграм.
- 40. Побудова гістограм.
- 41. Робота з бітовими образами (клас **CBitmap**).
- 42. Запис на диск і прочитування з диска графічних об'єктів.
- 43. Організація виводу на друк.
- 44. Створення контексту пристрою для друку.
- 45. Робота з вікном попереднього перегляду.
- 46. Організація багатосторінкового друку.
- 47. Особливості роботи з текстовими і бінарними файлами.
- 48. Серіалізация даних, клас **CArchive**.
- 49. Робота з файлами з використанням потоку **fstream**.
- 50. Робота з файлами з використанням класу **CFile.**
- 51. Робота з файлами з використанням класу **CStdioFile**.
- 52. Створення діалогового вікна.
- 53. Додавання елементів в діалогове вікно.
- 54. Створення класу діалогового вікна.
- 55. Робота з кнопками.
- 56. Робота з текстовими полями.
- 57. Пов'язання методів з елементами діалогового вікна.
- 58. Пов'язання змінних з елементами діалогового вікна.

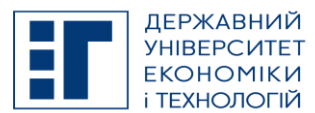

# **SYLLABUS / РОБОЧА ПРОГРАМА НАВЧАЛЬНОЇ ДИСЦИПЛІНИ**

- 59. Відображення діалогового вікна (підключення в класі документа).
- 60. Створення і використання прапорців.
- 61. Створення і використання перемикачів.
- 62. Пов'язання прапорців і перемикачів з програмним кодом.
- 63. Угрупування прапорців і перемикачів.
- 64. Сумісне використання прапорців і перемикачів.
- 65. Робота із списками.
- 66. Робота з комбінованими полями.
- 67. Робота з лінійним регулятором.
- 68. Робота з лінійним індикатором.
- 69. Робота з інкрементним регулятором.
- 70. Обмін даними між документом і діалогом.
- 71. Ініціалізація елементів управління діалогу.
- 72. Особливості використання діалогового вікна як вхідний документ.
- 73. Стандартні діалог кольору.
- 74. Стандартний діалог вибору шрифтів.
- 75. Додатку без використання архітектури *документ/представлення*.
- 76. Створення і видалення дочірніх вікон без архітектури *документ/представлення*
- 77. Структура **WNDCLASS.**
- 78. Реєстрація **WNDCLASS.**
- 79. Функція **AfxRegisterWndclass()**.
- 80. Структура **CREATESTRUCT** функції **PreCreateWindow()** у класі вікна.
- 81. Створення клієнтського вікна.
- 82. Додавання в документ і видалення з документа дочірніх вікон (**СView** або похідних від нього) в архітектурі *документ/представлення.*
- 83. Додавання документів в шаблон в архітектурі *документ/представлення*.
- 84. Видалення документів з шаблону в архітектурі *документ/представлення.*
- 85. Використання об'єктів ADO в Visual C++.
- 86. Ініціалізація об'єктів COM з використанням директиви #import.
- 87. Підтримка класів COM.
- 88. Об'єкт **Connection.**
- 89. Підключення до баз даних **ACCES** і **MySQL.**
- 90. Об'єкт **Command.**
- 91. Об'єкт **RecordSet.**
- 92. Об'єкт **Field** і колекція **Fields.**
- 93. Об'єкт **Error** і колекція **Errors.**
- 94. Синтаксис оператора вібору **Select.**
- 95. Створення **Recordset** з використанням об'єкту **Connection.**
- 96. Створення **Recordset** з використанням об'єкту **Command.**
- 97. Створення **Recordset** з використанням об'єкту **RecordSet.**
- 98. Елемент управління **DataGrid.**
- 99. Вивід імен таблиць БД.
- 100. Робота з полями різних типів.
- 101. Переміщення по записах об'єкту **RecordSet.**
- 102. Перехід на задану позицію (рядок) в об'єкті **RecordSet.**
- 103. Робота із закладками в об'єкті **RecordSet.**
- 104. Пошук запису по умові.
- 105. Робота із сторінками в об'єкті **RecordSet**
- 106. Редагування записів таблиці.
- 107. Введення і видалення записів таблиці.
- 108. Індексування полів БД.
- 109. Обробка виключень.
- 110. Транзакції.
- 111. Підтримка Internet у Visual C++.
- 112. Створення браузера.
- 113. Використання протоколу **HTTP.**
- 114. Пересылка файла через **HTTP.**
- 115. Використання протоколу **FTP**.
- 116. Подключение к **Internet** через **FTP**.
- 117. Створення елементу. **ActiveX** на базі кнопки.
- 118. Додавання подій і властивостей до елементів **ActiveX.**
- 119. Пов'язання елементу **ActiveX** з кодом програми.
- 120. Покрокове виконання програми і установка точок переривання.
- 121. Перевірка даних під час роботи програми і виправлення помилок.
- 122. Режим покрокового управління.

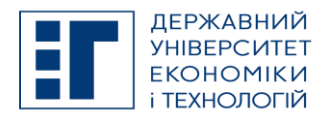

**SYLLABUS / РОБОЧА ПРОГРАМА НАВЧАЛЬНОЇ ДИСЦИПЛІНИ**

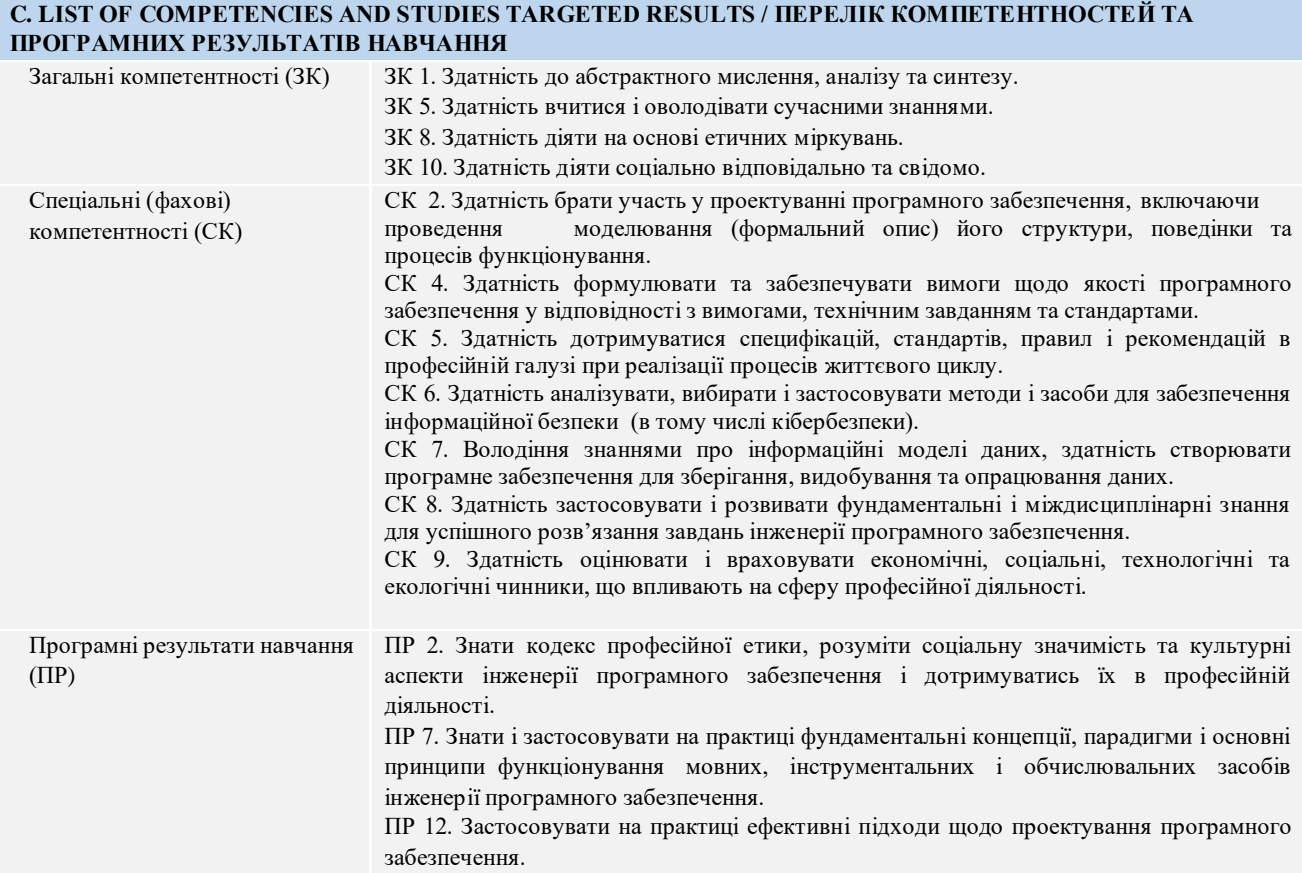

#### **D. SEMESTER PLAN / СЕМЕСТРОВИЙ ПЛАН**

- 1. Створення додатку Windows за допомогою майстра AppWizard. Варіанти майстрів для різних проектів. Короткий опис SDI програми. Короткий опис MDI програми. Короткий опис простого діалогового додатку.
- 2. Обробка повідомлень. Цикли обробки повідомлень. Карти повідомлень.
- 3. Клас додатку. Клас головного вікна. Клас документа. Класи виду.
- 4. Робота з клавіатурою. Робота з мишею. Робота з меню.
- 5. Класи графічних об'єктів. Робота зі шрифтами. Робота з пензликами та малювання графічних фігур. Робота з пензликом. Робота зі скролінгом. Приклад роботи з таблицями. Малювання на екрані маніпулятором "миша". Завантаження та виведення на екран бітових зображень. Копіювання бітових образів. Малювання графічних об'єктів з використанням резинових контурів та мета файлів. Виділення графічних об'єктів у прямокутній області. Універсальний приклад роботи з двовимірною графікою з використанням резинового контуру. Запис на диск та зчитування з диску графічних об'єктів. Побудова кругових діаграм і гістограм. Користувацький режим роботи з графікою на прикладі малювання годинника Clock.
- 6. Вибір і налаштування параметрів друку. Створення контекста пристрою. Друк документів і бібліотека MFC. Масштабування. Друк багатосторінкового документа.
- 7. Приклад роботи з файлами на основі класів CFile, CStdioFile та потоку fstream. Серіалізація даних, клас CArchive. Використання реєстру в додатках.
- 8. Створення діалогового вікна та простіші елементи керування. Робота зі списками і комбінованими полями. Ускладнений приклад зі списками. Робота з повзунками. Виведення бітових матриць в діалозі та у вікні виду. Лінійний регулятор, лінійний індикатор, інкриментний регулятор. Стандартні діалоги вибору файлів, шрифтів та кольору. Взаємоз'вязок діалога, документа та виду при розробці додатку. Формування вхідного документа на основі діалогу.
- 9. Загальна структура додатків. Додатки без використання архітектури «Документ-вид». Архітектура «Документ-Вид». Додатки MDI, робота з шаблонами.
- 10. Використання об'єктів ADO в Visual C++. Об'єкт Connection. Об'єкт Command. Об'єкт Recordset. Об'єкт Field і колекція Fields. Об'єкт Error і колекція Errors. Використання інтерфейсів C++ ADO. Коротка характеристика структури мови SQL. Синтаксис оператора вибору Select. Приклад програмування об'єктів ADO. Опис розробленого

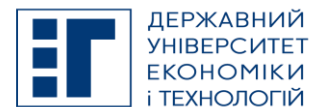

### **SYLLABUS / РОБОЧА ПРОГРАМА НАВЧАЛЬНОЇ ДИСЦИПЛІНИ**

навчального пакету ADO6 для роботи з базами даних ACCESS та MySQL. Використання у якості джерела даних електронної таблиці Excel.

- 11. Створення браузера. Підтримка Internet у Visual C++. Використання протоколу HTTP. Використання протоколу FTP.
- 12. Створення елементів ActiveX. Тестування елемента ActiveX. Вставка елементів ActiveX в програми на Visual C++. Створення елемента ActiveX на базі стандартних елементів. Відображення елементів ActiveX.
- 13. Робота у відладчику Visual C++. Установка точки переривання. Покрокове виконання програми. Перевірка значень змінних під час виконання програми.

#### **E. BASIC LITERATURE (OBLIGATORY TEXTBOOKS) / ОСНОВНА ЛІТЕРАТУРА (ОБОВ'ЯЗКОВІ ПІДРУЧНИКИ)**

- 1. Зеленский А.С., Лысенко В.С., Баран С.В. Методические указания к выполнению лабораторных и индивидуальных работ на основе типовых примеров разработки программного обеспечения в Visual C++ 6.0 по дисциплине «Новые информационные технологии» для магистров специальности «Экономическая кибернетика» (программа «Информационный менеджмент») // ГВУЗ "КНЭУ имени Вадима Гетьмана" Криворожский экономический институт – Кривой Рог: КЭИ – 2007. – 63 с.
- 2. Зеленский А.С., Лысенко В.С., Баран С.В. Методические указания для самостоятельного изучения работы с базами данных на Visual C++ с использованием объектов ActiveX Data Object (ADO) по дисциплинам «Мониторинг информационных технологий», «Информационные системы в экономике», «Автоматизация проэктирования информационных систем» // ГВУЗ "КНЭУ имени Вадима Гетьмана" Криворожский экономический институт – Кривой Рог: КЭИ – 2008. – 54 с.
- 3. Зеленский А.С., Лысенко В.С. Методические указания использования объектов ADO при работе с базами данных на Visual C++ в примерах по дисциплинам: «Мониторинг информационных технологий», «Информационные системы в экономике», «Автоматизация проэктирования информационных систем» (практическая основа для выполнения лабораторних, индивидуальных, курсових и дипломних работ) // ГВУЗ "КНЭУ имени Вадима Гетьмана" Криворожский экономический институт – Кривой Рог: КЭИ – 2008. – 65 с.
- 4. Зеленський О.С., Лисенко В.С., Афанасьєв І.Є. Методичні вказівки до самостійного вивчення структур створення додатків в Visual C++ з дисциплін: «Об'єктно-орієнтоване програмування», «Інформаційні системи в економіці», «Інструментальні засоби прикладного програмування» // ДВНЗ "КНЕУ імені Вадима Гетьмана" Криворізький економічний інститут – Кривий Ріг: КЕІ – 2009. – 62 с.
- 5. Зеленський О.С., Лисенко В.С., Афанасьєв І.Є. Методичні вказівки для самостійної роботи студентів спеціальності «Економічна кібернетика» та студентів напряму підготовки «Програмна інженерія». Програмування діалогів у Visual C++ // ДВНЗ "КНЕУ імені Вадима Гетьмана" Криворізький економічний інститут – Кривий Ріг: КЕІ – 2010.  $-49c$

### **F. COMPLEMENTARY LITERATURE / ДОДАТКОВА ЛІТЕРАТУРА**

- 1. Холзнер С. Visual C++ 6: учебный курс СПб: ЗАО "Издательство «Питер»", 1999. 576 с.
- 2. Грегори К. Использование Visual C++ 6. Учебное пособие СПб: К.: Издательский дом "Вильямс", 1999. 864 с.<br>3. Олафсен Ю., Скрайбнер К., Уайт К. МЕС и Visual C++ 6. Энциклопелия программиста СПб.: ОО
- 3. Олафсен Ю., Скрайбнер К., Уайт К. MFC и Visual C++ 6. Энциклопедия программиста СПб.: ООО "ДиаСофтЮП", 2003. – 992 с.
- 4. Секунов Н.Ю. Самоучитель Visual C++ 6. СПб.: БХВ Санкт-Петербург, 1999. 960 с.

# **G. THE MOST IMPORTANT PUBLICATIONS OF THE AUTHOR(S) CONCERNING PROPOSED CLASSES / ОСНОВНІ ПУБЛІКАЦІЇ АВТОРА, ЩО ПОВЯЗАНІ З ТЕМАТИКОЮ ЗАПЛАНОВАНИХ ЗАНЯТТЬ**

1. SOFTWARE CONSTRUCTION DEVELOPMENT OF CURVES AND SURFACES AT THE SOLUTION OF VARIOUS PROBLEMS. Scientific Journal of Polonia University

2017-06-15 | journal-article **DOI:** [10.23856/2313](https://doi.org/10.23856/2313)

2. Обучающая система использования библиотеки OPENGL в 3D-графике. Гірничий вісник. Науково-технічний збірник. – Кривий Ріг: КНУ.–2014. – Вип. 97. 2014-05-04 | journal-article **URL:** [http://www.irbis-nbuv.gov.ua/cgi-bin/irbis\\_nbuv/cgiirbis\\_64.exe?I21DBN=LINK&P21DBN=](http://www.irbis-nbuv.gov.ua/cgi-bin/irbis_nbuv/cgiirbis_64.exe?I21DBN=LINK&P21DBN=)

#### **H. PREREQUISITE AND POSTREQUISITE / ПРЕРЕКВІЗИТИ ТА ПОСТРЕКВІЗИТИ**

Дисципліни, яка є базисом для вивчення даної дисципліни:

- «Основи програмування на C++».
- «Об'єктно-орієнтоване програмування».

### **I. SCOPE AND TYPE / КІЛЬКІСТЬ ВІДВЕДЕНИХ ГОДИН ТА ФОРМА ПРОВЕДЕННЯ ЗАНЯТЬ**

Денна Заочна

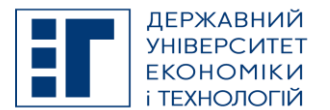

# **SYLLABUS / РОБОЧА ПРОГРАМА НАВЧАЛЬНОЇ ДИСЦИПЛІНИ**

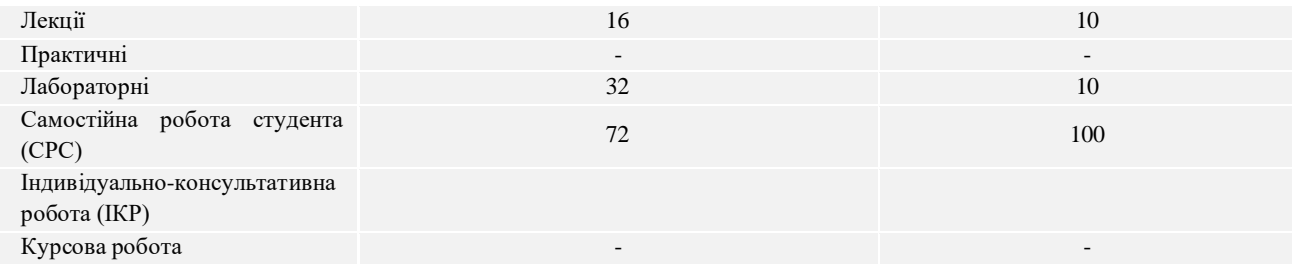

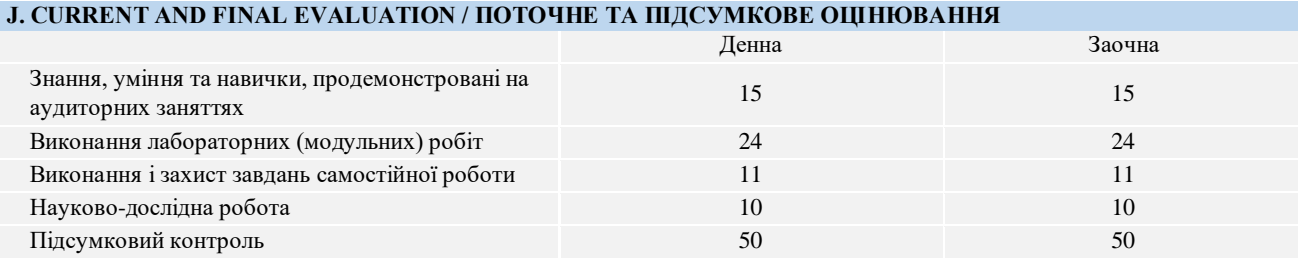

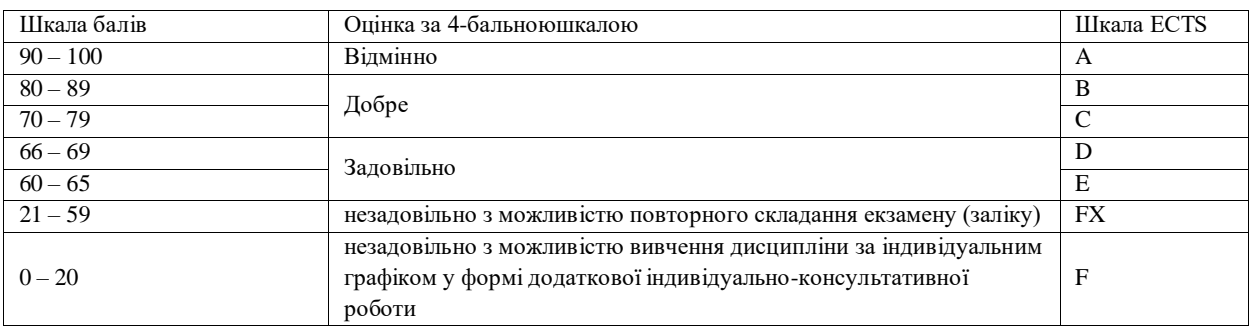

### **K. CODE OF CONDUCT OF THE COURSE / КОДЕКС ПОВЕДІНКИ ПІД ЧАС ВИВЧЕННЯ КУРСУ**

Для успішного проходження курсу та складання контрольних заходів необхідним є виконання наступних обов'язків:

- не запізнюватися на заняття;
- не пропускати заняття (як лекційні. так і лабораторні), в разі хвороби мати довідку або її ксерокопію;
- самостійно опрацьовувати весь лекційний матеріал та ресурси для самостійної роботи;
- конструктивно підтримувати зворотній зв'язок з викладачем на всіх етапах проходження курсу (особливо під час виконання індивідуальних завдань);
- своєчасно і самостійно виконувати всі передбачені програмою лабораторні завдання;
- брати очну участь у контрольних заходах.

### **L. METHODS OF CONDUCTING / МЕТОДИ НАВЧАННЯ**

лекції презентації дискусії лабораторні заняття індивідуальні заняття самостійна робота

### **M. TOOLS, EQUIPMENT AND SOFTWARE / ІНСТРУМЕНТИ, ОБЛАДНАННЯ ТА ПРОГРАМНЕ ЗАБЕЗПЕЧЕННЯ**

Пакет Microsoft Visual Studio, приклади програм ,мультимедійний клас з ПК, цифровий проектор [Zoom](https://zoom.us/) – хмарна платформа для відео і аудіо конференцій та вебінарів

ZELIS - система призначена для тестування знань студентів в двох режимах: автоматизований контроль знань та тестування по бланкам.

#### **N. STUDENT RESOURCES, MOOC PLATFORMS / ЦИФРОВІ РЕСУРСИ ДЛЯ СТУДЕНТІВ ТА ВІДКРИТІ ДИСТАНЦІЙНІ ОНЛАЙН КУРСИ**

Студентам пропонується доступ до навчальних матеріалів дисципліни - [http://moodle.kneu.dp.ua](http://moodle.kneu.dp.ua/)

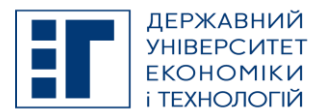

# **SYLLABUS / РОБОЧА ПРОГРАМА НАВЧАЛЬНОЇ ДИСЦИПЛІНИ**

[Coursera](https://www.coursera.org/) – безкоштовні онлайн-курси з різних дисциплін, у разі успішного закінчення яких користувач отримує сертифікат про проходження курсу. [EdX](https://www.edx.org/) – онлайн-курси від закладів вищої освіти.

[Prometheus](https://prometheus.org.ua/) — український громадський проєкт масових відкритих онлайн-курсів.

#### **O. FEEDBACK/ ЗВОРОТНІЙ ЗВ'ЯЗОК**

Електронні листи є найкращим способом зв'язатися з керівником курсу, і, будь ласка, додайте шифр групи в темі листа. Якщо ви надішлете мені електронне повідомлення, надайте мені, принаймні, 48 годин (протягом робочого тижня), щоб відповісти. Якщо ви не отримаєте відповідь, відправте листа повторно.

#### **P. ACADEMIC HONESTY/ АКАДЕМІЧНА ДОБРОЧЕСНІСТЬ**

Державний університет економіки і технологій очікує від студентів розуміння та підтримання високих стандартів академічної чесності. Дотримання академічної доброчесності здобувачами освіти передбачає самостійне виконання навчальних завдань, завдань поточного контролю результатів навчання (для осіб з особливими освітніми потребами ця вимога застосовується з урахуванням їхніх індивідуальних потреб і можливостей); посилання на джерела інформації у разі використання ідей, розробок, тверджень, відомостей; дотримання норм законодавства про авторське право і суміжні права; надання достовірної інформації про результати власної навчальної (наукової, творчої) діяльності, використані методики досліджень і джерела інформації. Положення про академічну доброчесність у Державному університеті економіки і технологій (нова редакція) затверджено Вченою радою 25.11.2021 р., Протокол № 5 та введено в дію Наказом від 25.11.2021 р. № 169: [https://www.duet.edu.ua/uploads/normbase/243/pol\\_AD.pdf](https://www.duet.edu.ua/uploads/normbase/243/pol_AD.pdf)

#### **APPROVED / ЗАТВЕРДЖЕНО**

Рішенням кафедри інформатики і прикладного програмного забезпечення Державного університету економіки і технологій протокол № 1 від 25.08.2022 року

#### **ЗАТВЕРДЖЕНО:**

Кафедрою інформатики і прикладного програмного забезпечення Протокол № 1 від 25 серпня 2022 року В.о. завідувача кафедри Олександр ЗЕЛЕНСЬКИЙ

Науково-методичною радою Державного університету економіки і технологій Протокол № 1 від 20 вересня 2022 року

Голова науково-методичної ради Валентин ОРЛОВ

Укладач Олександр ЗЕЛЕНСЬКИЙ, Володимир ЛИСЕНКО